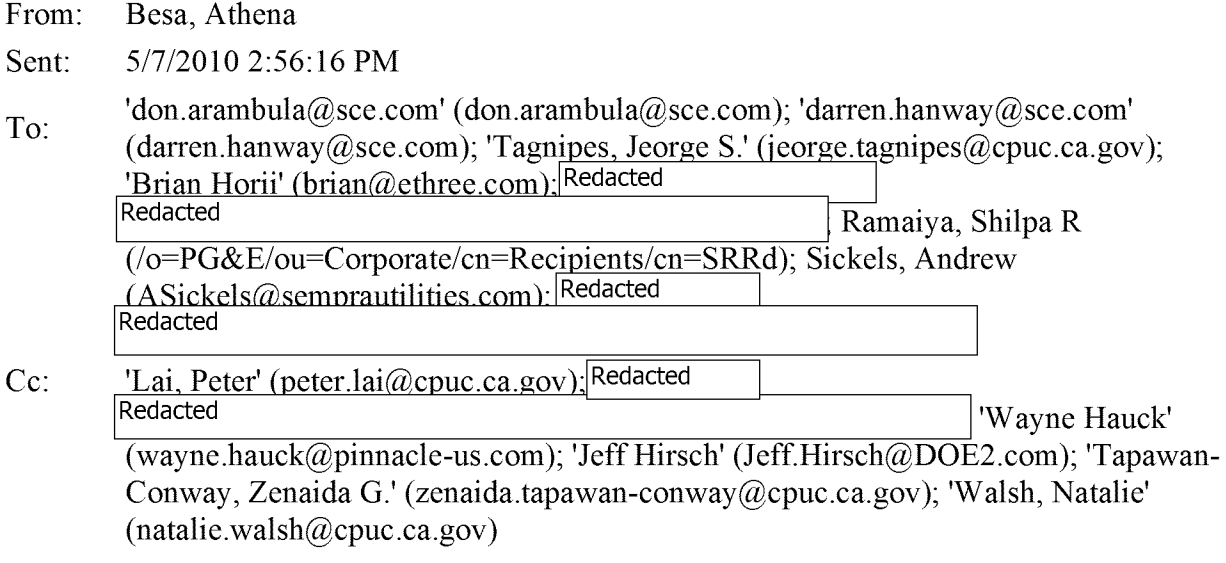

## Bcc:

## Subject: RE: Updated E3 Calculators are Posted

<sup>I</sup> spoke to Peter and he will set up a call early next week so that we can discuss the load shape changes to make sure we are all on the same page before Brian finalizes the E3 calculator. Hopefully, this will not delay the lOUs completion of the annual report.

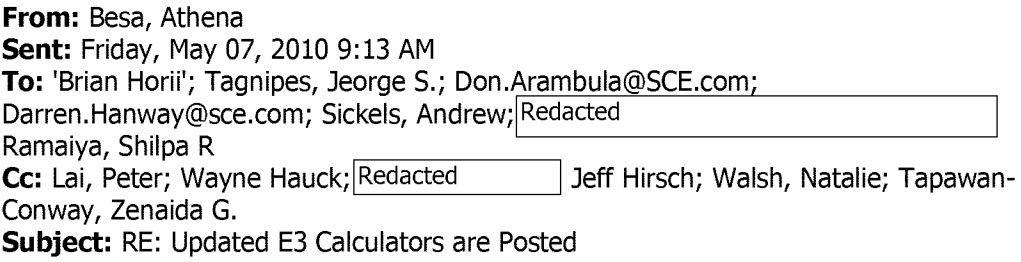

Hi, Jeorge and Peter!

Thank you for moving forward with the E3 calculator updates and the work sounds pretty straight forward. However, would it be possible to make sure we all go over the load shape updates (through the Non-DEER IOU/ED group) so that there are no surprises?

Thanks.

Athena

**From:** Brian Horii [\[mailto:brian@ethree.com](mailto:brian@ethree.com)] **Sent:** Thursday, May 06, 2010 8:08 PM To: Tagnipes, Jeorge S.; [Don.Arambula@SCE.com](mailto:Don.Arambula@SCE.com);

[Darren.Hanway@sce.com](mailto:arren.Hanway@sce.com); Besa, Athena; Sickels, Andrew; Redacted Redacted Cc: Lai, Peter; Wayne Hauck; Redacted Jeff Hirsch

**Subject:** RE: Updated E3 Calculators are Posted

Hi Jeorge,

Yes, there will be a different set of E3 Calculators for 2010-2012 programs. <sup>I</sup> plan to just shift all the cost inputs, implementation years etc by one year. Everything else would be the same as these 09-11 calculators. Jeff had mentioned updating or adding some DEER shapes, but <sup>I</sup> am not sure about the timing of that.

-Brian

**From:** Tagnipes, Jeorge S. [\[mailto:jeorge.tagnipes@cpuc.ca.gov](mailto:jeorge.tagnipes@cpuc.ca.gov)] **Sent:** Thursday, May 06, 2010 7:06 PM To: Brian Horii; [Don.Arambula@SCE.com](mailto:Don.Arambula@SCE.com); [Darren.Hanway@sce.com](mailto:Darren.Hanway@sce.com); ABesa@semprautilities.com; Sickels, Andrew; Redacted Redacted Cc: Lai, Peter; Wayne Hauck; Redacted **Subject:** RE: Updated E3 Calculators are Posted Jeff Hirsch

Is this the updated E3 calculator that the utilities will use for 2009 only?

So the lOUs can use this for their 2009 Annual Reports and <sup>I</sup> can use this for the 2009 ERT?

In other words, there will be a different E3 for use for the 2010-2012 programs?

Jeorge S. Tagnipes <sup>|</sup> 415.703.2451 (direct) <sup>|</sup> 415.703.2200 (facsimile) <sup>|</sup> jst0cpuc.ca.gov CPUC Energy Division Energy Efficiency Section PLEASE VISIT <http://eega2006.cpuc.ca.gov>

**From:** Brian Horii [\[mailto:brian@ethree.com](mailto:brian@ethree.com)] **Sent:** Thu 5/6/2010 5:16 PM

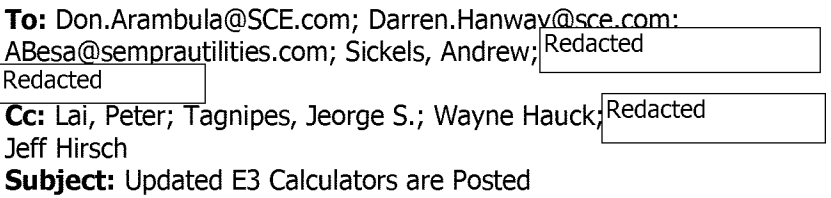

Hi,

The updated calculators are posted here.

[http://www.ethree.com/cpuc](http://www.ethree.com/cpuc_cee_tools.html) cee tools.html

## They are under the heading: **2009-2011 E3 Calculators with Updated April 2010 Avoided Costs**

We will post the updated avoided cost models used for this update next week, with the 2010-2012 models shortly after that.

Wayne and Jeorge, please note that <sup>I</sup> had to make a slight change to the export tab. In the first section <sup>I</sup> had to slide the incentives up one row to make room for Upstream incentives. Other than that, the input and output locations are unchanged. Of course, the 2009-11 Calculators use the DEER shapes, so there are new measure end use shapes

-Brian